# **React Native**

- [Getting started with Firebase Authentication on React Native](https://jace.link/open/getting-started-with-firebase-authentication-on-react-native)
- [React-Native Errors](https://jace.link/open/react-native-errors)
- React native -
- 1. [환경구축](https://jace.link/open/%ED%99%98%EA%B2%BD%EA%B5%AC%EC%B6%95)

2. **ATOM & Packages** 

 $3.$  GIT

4. [에뮬레이터 설치](https://jace.link/open/%EC%97%90%EB%AE%AC%EB%A0%88%EC%9D%B4%ED%84%B0-%EC%84%A4%EC%B9%98)

5. [UI Toolkit](https://jace.link/open/ui-toolkit)

 $6<sup>1</sup>$ 

- [React Native & Firebase: Authentication](https://medium.com/react-native-training/react-native-firebase-authentication-7652e1d2c8a2)
- <https://facebook.github.io/react-native/>
- [Reactotron](https://github.com/infinitered/reactotron)

## **Tutorial**

- [React Native Redux Thunk vs Saga vs Observable](http://slides.com/dabit3/deck-11-12#/)
- <https://marconijr.com/post/react-native-and-redux/>
- <https://github.com/alinz/example-react-native-redux>
- Redux Step by Step :
- $\cdot$  [React.JS]
- [Redux](https://deminoth.github.io/redux/) gitbook
- [learn-react-in-korean](https://github.com/reactkr/learn-react-in-korean)
- How to use the FlatList Component-React Native Basics
- $\cdot$  react native
- <https://github.com/g6ling/awesome-react-native>
- [https://github.com/oblador/react-native-vector-icons#the-icons-show-up-as-a-crossed-out-box-o](https://github.com/oblador/react-native-vector-icons#the-icons-show-up-as-a-crossed-out-box-on-android) [n-android](https://github.com/oblador/react-native-vector-icons#the-icons-show-up-as-a-crossed-out-box-on-android)
- store : React.js
- action:
- reducer: action

## **Example**

- <https://github.com/mmazzarolo/tap-the-number>
- [react-native-material-ui-demo-app](https://github.com/xotahal/react-native-material-ui-demo-app)
- [Comprehensive routing and navigation in React Native made easy](https://medium.com/@kevinle/comprehensive-routing-and-navigation-in-react-native-made-easy-6383e6cdc293)
- [React Navigation](https://reactnavigation.org/docs/intro/)
- [React Native Elements UI Toolkit](https://react-native-training.github.io/react-native-elements/)
- [react-native-nw-react-calculator](https://github.com/benoitvallon/react-native-nw-react-calculator)
- [React Native Using ad admob](https://www.youtube.com/watch?v=_nCgpNZt1DY)
- [React Native Basics: How to Use the ListView Component](https://medium.com/differential/react-native-basics-how-to-use-the-listview-component-a0ec44cf1fe8)

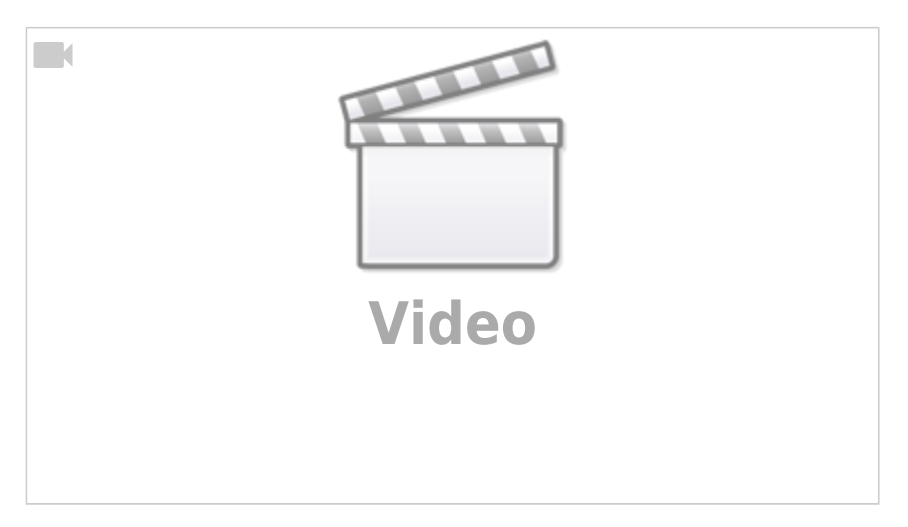

- [5 React Native Open Source Projects To Learn From](https://blog.codeinfuse.com/5-open-source-react-native-projects-to-learn-from-fb7e5cfe29f2)
- [react-native-training](https://unbug.gitbooks.io/react-native-training/)
- <https://facebook.github.io/react-native/docs/getting-started.html>
- Tutorial: React Native
- [ReactNative](https://www.gitbook.com/book/g6ling/react-native-tutorial-korean/details) (gitbook)
- <https://www.slideshare.net/pouu69/react-native-76921216>

### Airbnb **[Hybrid React Native Apps](https://www.youtube.com/watch?v=tUfgQtmG3R0) Hybrid React Native Apps**

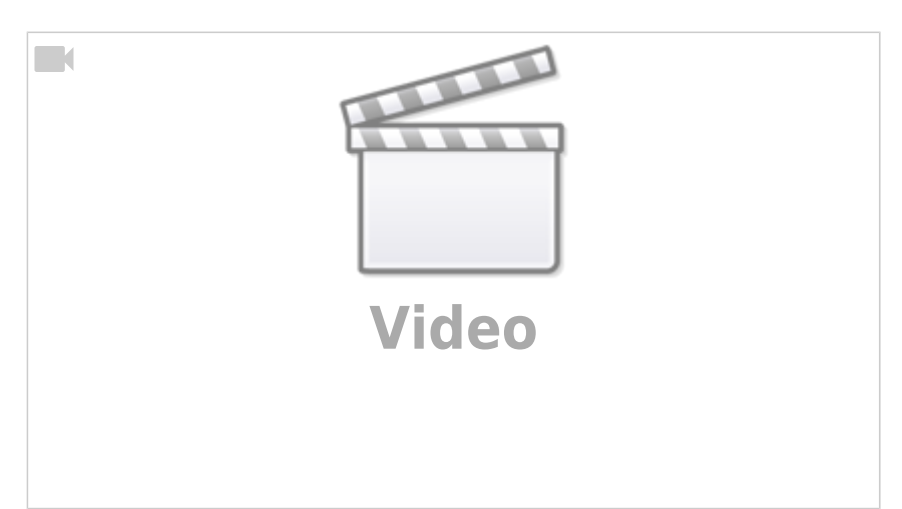

- Airbnb Frontend Tech Talk—https://www.youtube.com/watch?v=tUfgQtmG3R0
- Performance Limitations of React Native and How to Overcome Them — -[https://medium.com/@talkol/performance-limitations-of-react-native-and-how-to-overc](https://medium.com/@talkol/performance-limitations-of-react-native-and-how-to-overcome-them-947630d7f440#.z1bo2rnox) [ome-them-947630d7f440#.z1bo2rnox](https://medium.com/@talkol/performance-limitations-of-react-native-and-how-to-overcome-them-947630d7f440#.z1bo2rnox)
- React Native (?) 4ttps://facebook.github.io/react-native/showcase.html
- Radish

### **Plugin Backlinks:**

From: <https://jace.link/> - **Various Ways**

Permanent link: **[https://jace.link/open/react\\_native](https://jace.link/open/react_native)**

**추가로 보면 좋을 것 같은 문서, 비디오**

Last update: **2020/06/02 09:25**

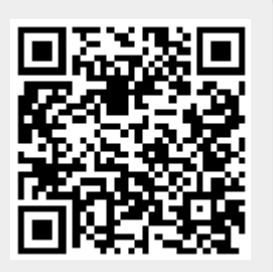